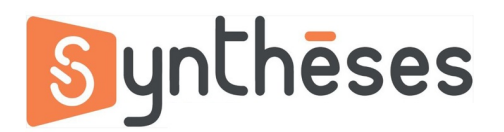

## **FICHE PEDAGOGIQUE FORMATION EXCEL PERFECTIONNEMENT**

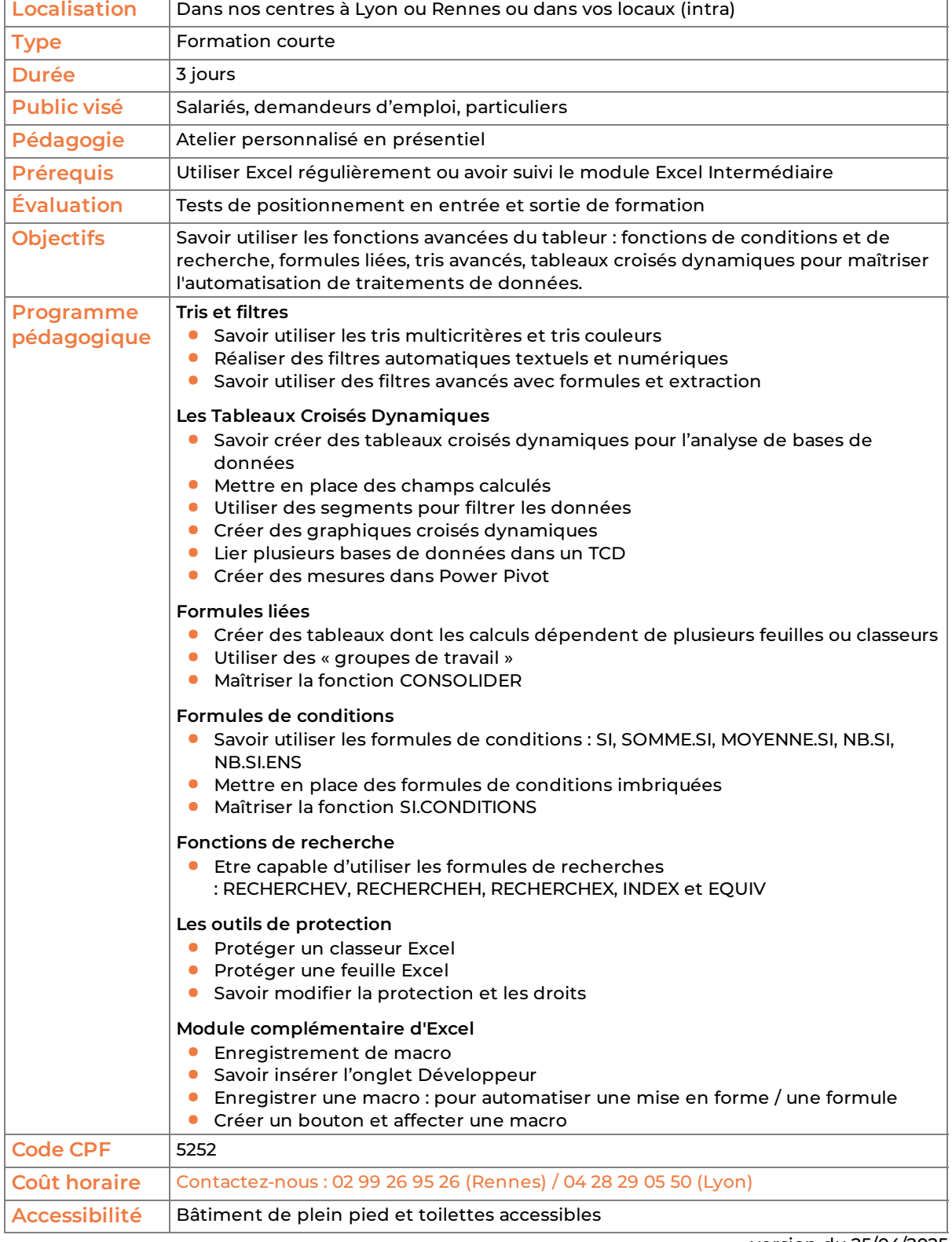

version du 25/04/2025